УДК 621.314

# **МОДЕЛЮВАННЯ СХЕМ ДЖЕРЕЛ ЕЛЕКТРОЖИВЛЕННЯ ЗВАРЮВАЛЬНОЇ ДУГИ В** *MATLAB / SIMULINK*

## ВЕРЕЩАГО Є.М. канд. техн. наук, доцент, доцент кафедри морського приладобудування Національного університету кораблебудування імені адмірала Макарова, м. Миколаїв, Україна*,* e-mail: venmkua@gmail.com;

КОСТЮЧЕНКО В.І. канд. техн. наук, доцент, доцент кафедри суднових електроенергетичних систем Національного університету кораблебудування імені адмірала Макарова, м. Миколаїв, Україна, e-mail: vikmkua@gmail.com;

*Мета роботи. Створення віртуальних блоків і імітаційних лабораторних стендів для вивчення і всебічного дослідження динамічних властивостей зварювальних джерел живлення.* 

*Методи дослідження. Огляд літературних джерел за тематикою, імітаційне моделювання електромагнітних процесів у програмному середовищі MATLAB, порівняльний аналіз отриманих та наявних даних.*

*Отримані результати. Виконано порівняльний аналіз засобів моделювання джерел живлення зварювальної* дуги. Одним з основних параметрів, за якими порівнювалися середовища, є функціональні можливості. З роз*глянутих симуляторів найбільш ефективним при моделюванні розглянутих систем є Simulink програмного середовища MATLAB. Використовуючи спеціальні можливості її користувач може не тільки імітувати, а й аналізувати роботу установки в часі.* 

*Побудовано математичні та функціональні моделі джерел живлення зварювальної дуги із застосуванням елементів SimPowerSystems і блоків з бібліотеки Simulink із залученням самої системи MATLAB, що істотно розширює можливості для моделювання таких систем. Математизація тих чи інших процесів в деякій мірі показує і рівень достовірності отриманих результатів та ступінь їх наукового відпрацювання. Розроблені моделі виконують роль лабораторії, що дозволяє задавати і досліджувати будь-які режими і характеристики.* 

*Наведено чисельні експерименти і порівняльний аналіз чисельного та натурного експериментів. Експериментальна перевірка отриманих результатів на конкретних прикладах показала актуальність поставленої задачі і коректність її рішення.* 

*Подальші дослідження пов'язані з розширенням кола модельованих джерел електроживлення електричної дуги, всебічним дослідженням їх динамічних властивостей і основних характеристик, з експериментальною перевіркою розроблених моделей, а також з порівняльним аналізом і формуванням рекомендацій щодо вдосконалення моделей.* 

*Наукова новизна. Отримав подальший розвиток метод схемотехнічного моделювання електричних і електронних схем загального призначення шляхом поширення його на новий клас об'єктів - системи електроживлення електротехнологічних установок.* 

*Практична цінність. Побудова математичних і функціональних моделей складних систем із залученням MATLAB дозволяє враховувати їх основні особливості, істотно розширює можливості для моделювання, вивчення і дослідження джерел живлення. На основі запропонованого підходу були розроблені і побудовані імітаційні лабораторні стенди конкретних джерел живлення, що дозволяють задавати і досліджувати їх будь-які режими і характеристики.* 

### Ключові слова: схемотехнічне моделювання; джерело живлення; аналіз; експериментальна перевірка.

### **I. ВСТУП**

У багатьох електротехнологічних процесах (зварювання, наплавлення, генерування низькотемпературної плазми в електрофізичних установках та ін.), що застосовуються в різних областях науки і техніки, знаходить широке застосування електрична дуга. Підвищення ефективності, наприклад, дугових зварювальних процесів супроводжується безперервним вдосконаленням способів управління електричною дугою, джерел її живлення. Актуальність вирішення другого завдання постійно зростає в зв'язку з вимогами технічного прогресу до якості зварних з'єднань і економічності виробництва.

Розробка нових ДЖ для дугового зварювання вимагає всебічного дослідження процесів в складній електродинамічній системі джерело живлення – дуга – зварювальна ванна. Застосовувані при цьому дослідні комплекси є дорогими і унікальними [2], [3].

Математичні методи аналізу імпульсних перетворювачів зі складною динамікою для ДЖ можуть виявитися або занадто грубими, неточними, або занадто трудомісткими для інженера-електронщика. Макетування ж витратне і забирає дуже багато часу. Значно більшою точністю, гнучкістю, простотою і наочністю результатів є комп'ютерне моделювання динамічних систем за допомогою спеціальних моде-

**© Верещаго Є.М., Костюченко В.І., 2021**  DOI 10.15588/1607-6761-2021-3-1

люючих програм.

В даний час, як правило, дослідження і проектування нових ДЖ основане на застосуванні сучасних комп'ютерних технологій, що базуються на пакетах прикладних програм. Ці технології дозволяють на якісно новому рівні розробляти схемотехнічні і конструкторські рішення ДЖ при більш глибокому розумінні основних завдань проектування таких пристроїв. При наявності моделі досліджуваного ДЖ вирішуються практично будь-які завдання. При цьому розроблена модель виконує роль лабораторного стенду, який дозволяє без остраху щось вивести з ладу задавати і досліджувати будь-які режими і характеристики.

Ця стаття присвячена дослідженню квазівстановившихся процесів і динаміки зварювальних джерел живлення на базі розробленої віртуальної лабораторії. Результати моделювання представлені за допомогою інструментальних засобів середовища *MATLAB* + *Simulink* [4]-[7]. Для створення віртуальної лабораторії використовуються структурно-функціональні (пакет *Simulink*) і віртуальні (пакет розширення *SimPowerSystems*) блоки [4]-[7].

## **II.АНАЛІЗ ДОСЛІДЖЕНЬ І ПУБЛІКАЦІЙ**

З 70-х років минулого століття розроблено безліч прикладних пакетів моделювання, що автоматизують, перш за все, етап подання математичної моделі для комп'ютера і дозволяють вирішувати задачі математичного і функціонального моделювання ДЖ. У науково-технічній літературі зустрічаються різні програми для ПК, що дозволяють виконувати дослідження динамічних властивостей ДЖ.

В даний час важливим питанням є вибір середовища для імітаційного моделювання джерел електроживлення для електротехнологічних процесів. Нижче розглянемо деякі прикладні пакети, що застосовуються для дослідження і проектування електронних схем.

*Порівняльний аналіз засобів моделювання електронних схем.* Вибір здійснювався серед наступних загальнодоступних програмних продуктів.

Пакет *Electronics Workbench* (*EWB*, версія 5.12), що представляє собою по суті, віртуальну лабораторію з досить широкими можливостями, є надзвичайно привабливим для вивчення і аналізу нескладних схем [5], [7], [8].

Основні недоліки пакета – дослідження режимів роботи і характеристик ланцюга обмежується номенклатурою вимірювальних приладів, вбудованих в програму [5], [7], [8]. При моделюванні дуже зручно використовувати математичні та функціональні блоки, але їх число в програмі обмежено і одночасно робота з електронними блоками не передбачена [5]. Проста в застосуванні програма *Electronics Workbench* зручна для використання переважно в навчальних цілях [5].

Програма схемотехнічного моделювання *NI Multisim* (*National Instruments*) є ідейним спадком програми *Electronics Workbench*, яка була розроблена компанією *Electronics Workbench Group* [9], [10].

Для моделювання сучасних ДЖ для зварювання найбільш часто використовують прикладні пакети, в основі яких лежить система *Pspice* [11]. До цих пакетів відносяться *DesignLab*, *Micro-Cap*, *OrCAD* та ін. [12]-[15].

Програма схемотехнічного моделювання *Micro-Cap* (версія 5) [5] (компанії *Spectrum Software*) дає можливість моделювання схем середнього ступеня складності [5].

У роботах [16]-[18] аналіз процесів в інверторних ДЖ для дугового зварювання на змінному струмі здійснюється за допомогою програми *Micro-Cap*.

*DesignLab* 8.0 – інтегрований програмний комплекс компанії *MicroSim*. Основними недоліками системи є те, що при зміні режиму один екран повністю замінюється іншим, виконаним в іншому стилі, що ускладнює її освоєння початківцем користувачем [5].

Популярністю у інженерів користується програма *VisSim* фірми *Visual Solutions.* Завдяки доступності, простоті застосування і зручному інтерфейсу [19] вона представляє потужний і зручний для користувача компактне і ефективний засіб моделювання систем і їх елементів. Цікаво, що *VisSim* перевершує інші системи моделювання в швидкості [5], [19].

Застосування пакета *VisSim* для аналізу схем ДЖ зварювальної дуги, що здійснює так зване візуальне проектування (моделювання), було розглянуто в роботі [20]. Крім [20], розглянутий підхід використовується в дослідженнях [21]-[23].

Особливості застосування програми *PSIM* для аналізу процесів в зварювальному інверторі були розглянуті в роботі [24]. Потужним і освоєним засобом моделювання електронних систем є різні версії середовища *OrCAD*. Середовище *OrCAD* (версії 9.2-10.0) [13], [14] – інтегрований пакет корпорації *Cadence*, що базується на відомій програмі моделювання *Pspice*, що дає можливість істотного спрощення моделей схем силової електроніки при збереженні прийнятної точності отриманих результатів.

У дослідженнях [13], [14] розглядається підхід до побудови моделей систем силової електроніки, який передбачає використання різних версій середовища *OrCAD*.

Для аналізу процесів, що відбуваються в схемах зварювальних випрямлячів, добре зарекомендувала себе програма *LTspice* / *SwitcherCad* III (IV) (скорочено *SwCad* від компанії «*Linear Technology*») [25]-[30]. Це й не дивно, оскільки вона до того ж безкоштовна.

Незважаючи на свої переваги, даний підхід також не може бути рекомендований для аналізу схем зварювальних ДЖ, оскільки він не враховує особливості системи «джерело живлення - дуга - зварювальна ванна» і правила створення загальної моделі всієї системи.

Великий інтерес у розробників ДЖ викликає система комп'ютерної математики *MATLAB* [4], [5], [31], [32]. Перші версії її з'явилися близько 38 років тому. Система *MATLAB* відкрита і постійно вдосконалюється (серйозна перевага), що проявляється в появі нових версій. Наприклад, система *MATLAB* 8.0 + *Simulink* 8.0 (*R*2012*b*) (*MathWorks*) завдяки пакетам розширення *Simscape* і *SimElectronics* перетворилася в зручну систему блочного схемотехнічного моделювання електричних і електронних схем з відкритим програмним кодом і зрозумілою математичною і фізичною орієнтацією. Цим вона вигідно відрізняється від відомих пакетів схемотехнічного моделювання типу *OrCAD*, *Pspice*, *Micro-Cap* і т.п. До теперішнього часу автори практично не зустріли жодної задачі, пов'язаної з дослідженням систем електроживлення, яку не можна було б вирішити в цьому пакеті.

Складні електротехнічні системи засобами самого *MATLAB* можна моделювати, поєднуючи методи імітаційного, функціонального і структурного моделювання, що дозволяє значно спростити всю модель, економити пам'ять, а значить, підвищити її працездатність і швидкість розрахунку.

Виходячи з вищевикладеного, для моделювання ДЖ зварювальної дуги будемо використовувати пакети *SimPowerSystems* і *Simulink* середовища *MATLAB*.

Перші роботи по застосуванню пакета *MATLAB* / *Simulink* для моделювання ДЖ для зварювання, споріднених процесів і технологій з'явилися в кінці ХХ початку XXI століття. Зокрема, в [33] розглядається моделювання інверторного джерела живлення індуктора, а в роботі [34] – спрощена модель зварювального інвертора без урахування зворотних зв'язків.

Дана робота лежить в руслі робіт, присвячених схемотехнічному моделювання джерел живлення електричної дуги в системі *MATLAB* + *Simulink*.

#### **III. МЕТА РОБОТИ**

Побудова моделей джерел живлення для дугового зварювання на основі *MATLAB*. Моделювання конкретних технічних пристроїв на рівні фундаментальних фізичних процесів. Порівняльний аналіз діаграм імітаційного моделювання з отриманими експериментальними результатами. Підтвердження правильності моделювання.

### **IV. ВИКЛАДЕННЯ ОСНОВНОГУ МАТЕРИАЛУ І АНАЛІЗ ОТРИМАННИХ РЕЗУЛЬТАТІВ**

У статті показані можливості використання пакету *MATLAB* для вирішення широкого кола завдань при моделюванні різних ДЖ зварювальної дуги, досліджені наскільки достовірними є результати такого моделювання шляхом порівняння з осцилограмами, отриманими на реальних зварювальних випрямлячах, розглянуті особливості побудови, настройки і налагодження віртуальних моделей випрямлячів і інверторів, що представляють собою напівпровідникові ключі і електротехнічні елементи.

*Промисловий випрямляч ВД-306С1*. Почнемо з найбільш простого з точки зору практичної реалізації – традиційного зварювального випрямляча. Випрямляч ВД-306С1 відноситься до випрямлячів, керованим трансформатором зі збільшеним розсіюванням [35]. Регулювання струму випрямляча в даному випадку здійснюється зміною індуктивного опору трансформатора за рахунок переміщення трифазних обмоток, а також зміною їх з'єднання. При збільшенні відстані між обмотками  $l_{06}$  збільшується розсіювання і опір  $\phi$ ази трансформатора *X*, тому випрямлені напруга  $U_{\text{B}}$  і струм дуги *I*<sup>д</sup> зменшуються:

$$
l_{\text{o6}} \uparrow \Rightarrow X \uparrow \Rightarrow U_{\text{B}} \downarrow \Rightarrow I_{\text{A}} \downarrow.
$$

Схема заміщення трифазного зварювального випрямляча ВД-306С1, що працює на дугу А, зображена на рис. 1.

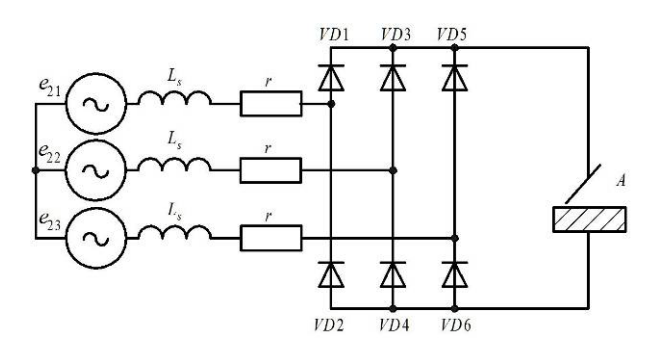

**Рисунок 1.** Параметри тексту елементів формули Схема заміщення трифазного випрямляча з активними і реактивними опорами фаз, що працює на дугове навантаження

Головною особливістю такого роду споживачів є наявність власної ЕРС *U*0, яка спрямована назустріч ЕРС випрямляча. В результаті струм, що протікає через навантаження, буде визначатися різницею двох ЕРС – ЕРС випрямляча і ЕРС приймача.

При зварюванні напруга на дузі слабо залежить від струму, тому можна вважати, що випрямляч працює на протиЕРС, відповідну лінії сталих режимів  $U_{\rm n}$  = 20 + 0,04 $I_{\rm 3B}$  для зварювання штучними електродами і *U*д = 14 + 0,05*I*зв – для зварювання в середовищі вуглекислого газу. Тому в подальшому, моделюючи зварювання, замість баластного опору слід включити зустрічну ЕРС, відповідну способу зварювання.

Процес перенесення електродного металу при зварюванні плавленням може бути представлений у вигляді граф-схеми (рис. 2), де виділено такі режими: 1 – холостий хід; 2 – горіння дуги; 3 – коротке замикання [36].

Дугове зварювання відрізняється відсутністю жорсткої послідовності чергування режимів, що обумовлено впливом зовнішніх факторів і недермінованим характером дії оператора.

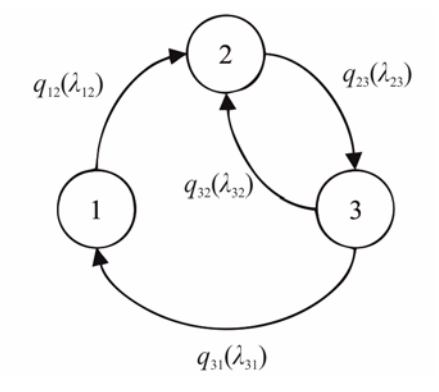

**Рисунок 2.** Граф станів процесу крапельного переносу електродного металу з урахуванням перехідних ймовірностей *q*jk і інтенсивностей переходу  $\lambda_{ik}$  для можливих станів 1-3

Зварювання з короткими замиканнями, пов'язаними з перенесенням електродного металу, можна моделювати включенням керованого напругою перемикача [37].

*Дослідження трифазного випрямляча, що працює на дугове навантаження*. Віртуальна модель трифазного випрямляча представлена на рис. 3.

Вихідні дані для моделі: діюче значення фазної напруги живлення (ЕРС вторинної обмотки трансформатора) 40 В, частота змінного струму 50 Гц, фазовий зсув фази А 0°, параметри навантаження:  $U_0 = 20 B$ ,  $R = 0.04 \text{ OM}$ , *iндуктивності* фаз:  $L_{s1} = 0.9$  мГн,  $L_{s2} = 0.83$  мГн,  $L_{s3} = 0.7$  мГн, опір в фазі випрямляча (внутрішній опір вентилів і опір обмоток трансформатора)  $r = 0.01$  Ом.

Схема моделі (рис. 3) містить джерело трифазної синусоїдальної напруги 3-Phase Source, трифазний діодний міст Universal Bridge, до виходу якого підключено навантаження, вимірювачі миттєвих струмів в джерелі живлення і постійної складової (середнього значення) струму навантаження, вимірювачі миттєвого і середнього значення напруги на навантаженні, блок для спостереження струму навантаження і напруги на навантаженні (Scope), графічний пристрій XY Graph. На моделі перевіряється робота в двох режимах – навантаження і зварювання з періодичними короткими замиканнями. Останній режим, пов'язаний з переносом електродного металу забезпечується підключенням постійного опору *R*1 і опору *R*2, комутованого ідеальним керованим ключем Ideal Switch. Зазначений ключ управляється генератором Pulse Generator, який виробляє послідовність прямокутних імпульсів амплітудою 1 В із заданими періодом і шпаруватістю через блок затримки Delay. На схемі резистор *R*2 = 0,04 Ом забезпечує заданий режим зварювання, а *R*1 = 0,00025 Ом моделює опір, відповідне опору рідкого металу, що замикає дугового проміжок. Ключ із заданою частотою перемикає джерело живлення з *R*2 на *R*1, задаючи режим КЗ. Тривалість КЗ дугового проміжку ( $\tau_{K3}$ , мс), тривалість циклу - період створення і перенесення краплі (T<sub>K3</sub>, мс) вибираються на підставі літературних даних [35], [37] або виходячи з проведених експериментів.

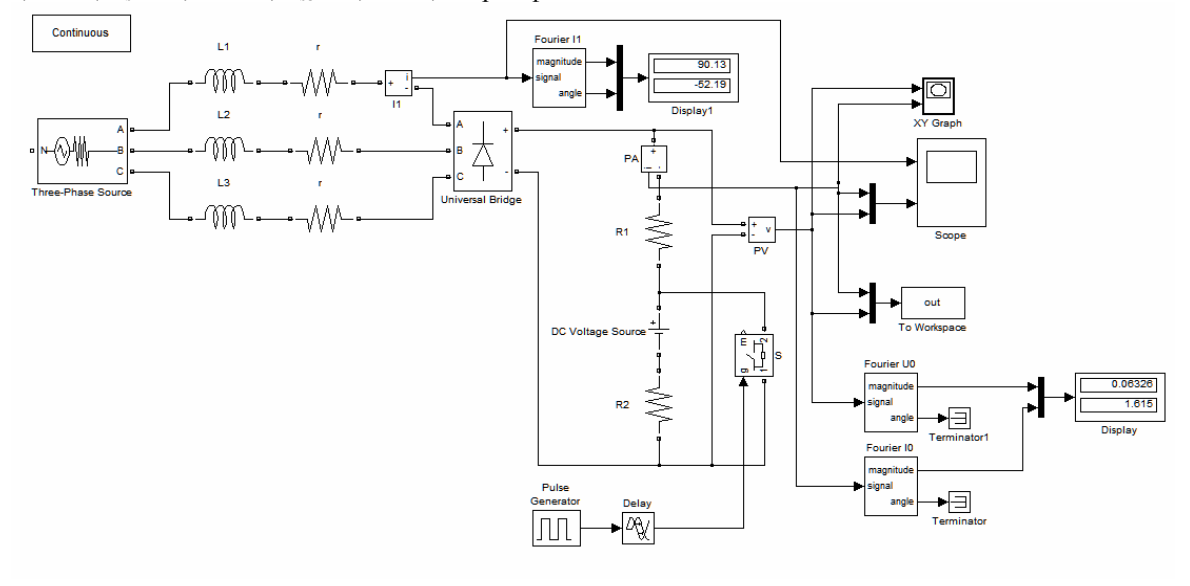

**Рисунок 3.** Віртуальна модель трифазного випрямляча ВД-306С1

*Моделювання зварювального інвертора «Nebula-315»*. На практиці в розглянутих ДЖ з ланкою підвищеної частоти частота імпульсної модуляції перевищує на порядок і більше власну частоту вихідного фільтра [20], тобто параметри силового ланцюга такі, що дотримуються нерівності:

$$
T_{\rm K} \mid \lambda_i \mid << 1 \quad (i = 1, 2, \ldots, n),
$$

де  $|\lambda_i|$  – модулі коренів характеристичного рівняння для силового ланцюга;  $T_k = 1/f_k$  – період комутації ключів.

Тому найчастіше інвертор в ДЖ з високим ККД і схемою ШІМ розглядається як безінерційна ланка [4], [5]. У той же час параметри силової частини імпульсного перетворювача напруги роблять значний вплив на його статичні та динамічні характеристики. При цьому якщо в якості вихідної величини виступає струм навантаження, то динаміка модуляційного джерела живлення повністю визначається динамічними властивостями силового фільтра і навантаження. З огляду на це, узагальнену схему заміщення ДЖ з модуляцією можна уявити як сукупність силової частини, навантаження з конденсаторним фільтром і системи управління (рис. 4). При формуванні такої схеми виділені лише елементи, що визначають динамічні властивості системи.

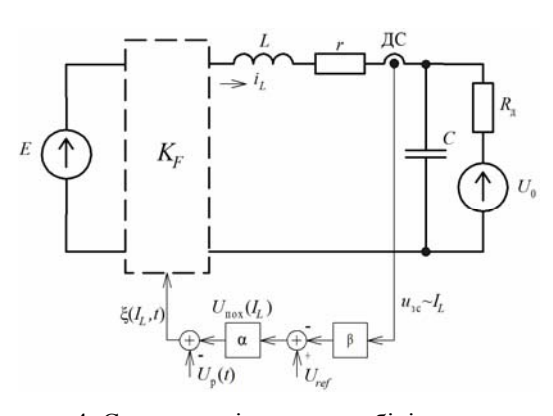

**Рисунок 4.** Схема заміщення стабілізатора струму дуги

Схема заміщення стабілізатора струму представлена ідеальними елементами, але математичні моделі цих елементів враховують глобальні нелінійності і постійні часу, що дозволяє обчислити і проаналізувати основні динамічні режими.

На схемі заміщення позначено: *Е* – напруга живлення; *r* – опір, що характеризує втрати в індуктивності і регуляторі; *L* і *C* - індуктивність і ємність фільтра перетворювача; ДС – датчик струму; *R*д – динамічний опір дуги; *U*0 – джерело напруги навантаження; *Uref* – задаюча напруга (завдання по струму); *u*зс – сигнал зворотного зв'язку по струму; β – коефіцієнт передачі датчика зворотного зв'язку по струму дроселя *IL*; α – коефіцієнт посилення пропорційної ланки регулятора; *U*р(*t*) – розгортуюча напруга. Власне ключовий перетворювач представлений тут комутаційною функцією  $K_F(\xi) = sign(\xi)$ , яка визначається через рівняння  $\xi(I_L, t) = U_{n\alpha x}(I_L) - U_p(t) = 0$  зворотного зв'язку, де  $U_{\text{max}}(I_L) = \alpha (U_{\text{ref}} - \beta I_L(t))$  [38].

Модельне дослідження динаміки інверторного випрямляча для дугового зварювання дозволяє побудувати функціональну модель, що відображає фізику його роботи. Така модель наведена на рис. 5. Модель містить силову, керуючу і вимірювальну частини і реалізована за допомогою блоків основної бібліотеки *Simulink*. Представлення результатів моделювання реалізується інструментальними засобами середовища *MATLAB* / *Simulink*. Робота цієї моделі цілком очевидна.

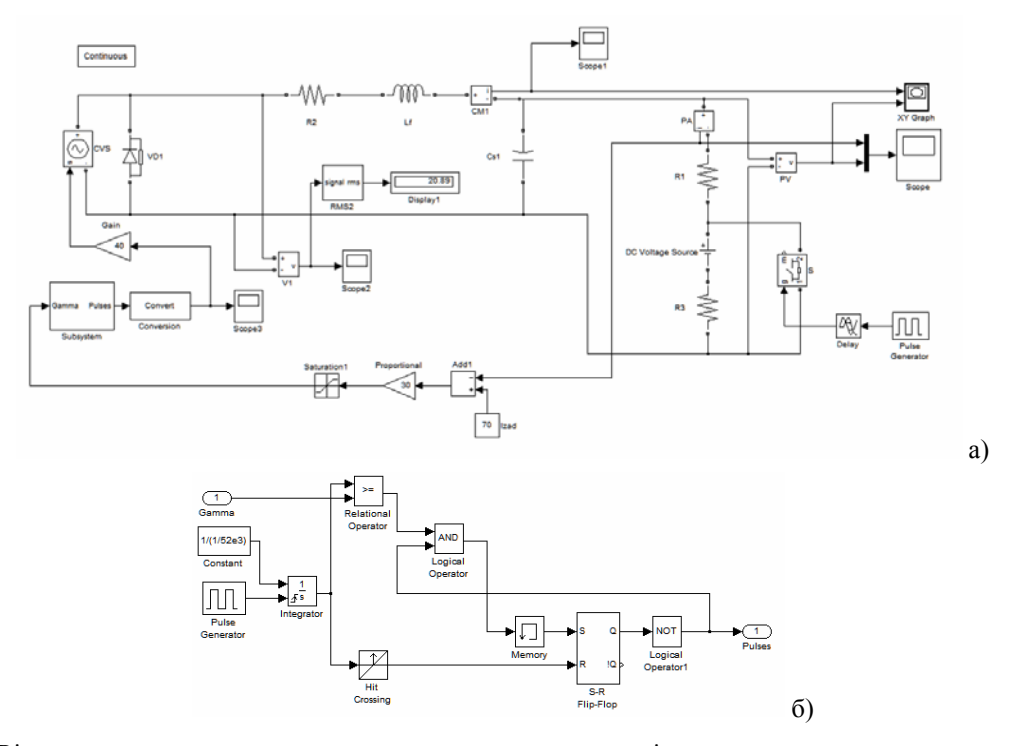

**Рисунок 5.** Віртуальна модель перетворювача для визначення динамічних характеристик джерела живлення (а) з підсистемою (б), що містить блок широтно-імпульсного модулятора (ШІМ)

Тут вихідна напруга першого (мережевого) випрямляча представлена постійною напругою *E* = 40 В, а вихідний фільтр – реактивними елементами  $L = 300$  мкГн,  $C = 10,0$  мкФ з втратами, які враховуються опором *r* = 0,01 Ом, що включає і внутрішній опір вторинного ланцюга (зварювального контуру) ДЖ. Через α(30,0) і β(1,0) позначені коефіцієнти передачі підсилювача неузгодженості і вимірювача струму дроселя. Частота роботи перетворювача 52 кГц.

Послідовно розглядається робота моделі на дугове і резистивне навантаження в двох режимах - при відсутності і наявності згладжуючого конденсатора.

Після побудови моделі (рис. 3), настройки її блоків і запуску отримані часові діаграми (рис. 6). Видно, що пікове значення струму КЗ досягає 148 А, а швидкість його наростання – 11 кА/с,  $I_{\text{min}} = 55$  A,  $v_{\text{c}} = 55$  $= 12$  kA/c,  $I_{CB} = 89$  A,  $U_{\text{I}} = 21,6$  B.

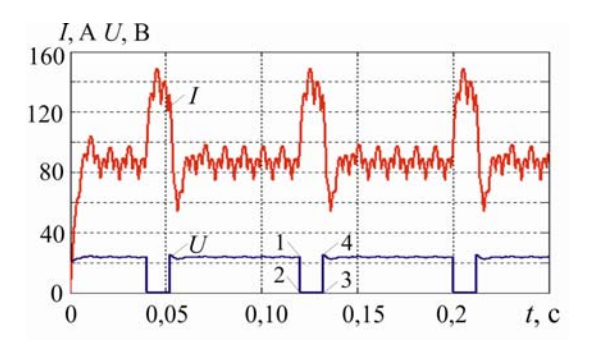

**Рисунок 6.** Зміна напруги на дуговому проміжку *U*<sup>д</sup> і зварювального струму *I*зв в моделі

ДХ має вигляд трапеції (рис. 7) і відображає траєкторію руху робочої точки. При цьому в процесі КЗ точки 1 і 2 визначають напругу і струм початку КЗ, а точки 3 і 4 – закінчення. Величини струму і напруги визначаються параметрами силового ланцюга ДЖ.

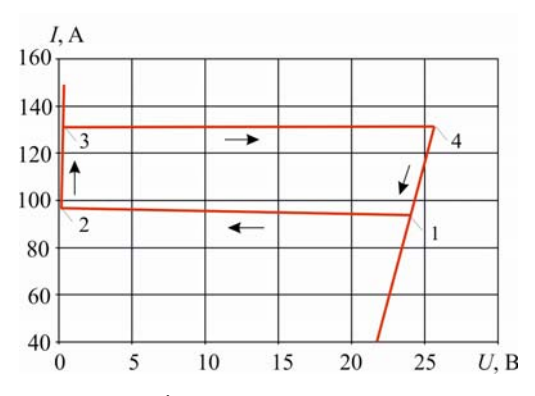

**Рисунок 7.** Динамічна характеристика короткого замикання при зварюванні випрямленим пульсуючим струмом

При зварюванні випрямленим пульсуючим струмом (рис. 6) можливі також режими, коли початок і закінчення КЗ відбувається на спаді струму пульсації. Такі режими забезпечують зниження розбризкування електродного металу. В даному випадку лінії, які є продовженням бічних сторін трапеції показують в якій фазі пульсації відбувається початок і закінчення КЗ (рис. 7).

Осцилограми (експеримент) струму в зварювальному ланцюзі і напруги між електродом і виробом (електроди марки LB-52U діаметром 3,2 мм) для підтвердження адекватності результатів моделювання представлені на рис. 8 [1].

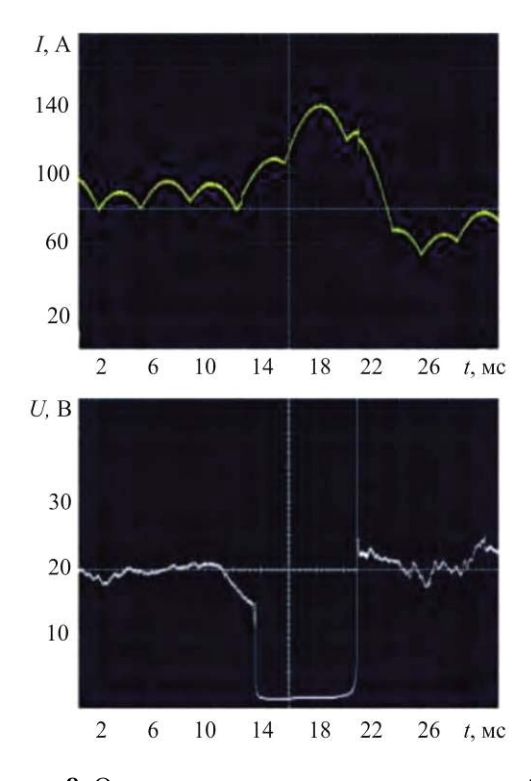

**Рисунок 8.** Осцилограми зварювального струму  $i_{3B}(t)$ і напруги на дузі *u*д(*t*) в реальній схемі (експеримент): випрямляч ВД-306С1 (електроди марки LB-52U діаметром 3,2 мм) [1]

З порівняння осцилограм реального процесу зварювання (рис. 8) з осцилограмами його моделі (рис. 6) випливає, що обидві порівнювані часові діаграми аналогічні: середні значення струму 88,4 А і напруги 19,4 В практично рівні і чисельні значення максимуму (131,9 А) і мінімуму (59,6 А) і швидкостей наростання (9,9 кА/с) і спаду (12,5 кА / с) струму КЗ також відповідають один одному. Таким чином, отримуємо осцилограми, практично ідентичні реальним, знятим з промислового випрямляча ВД-306С1 світлопроменевим осцилографом (рис. 8).

Після запуску першого варіанту моделі (рис. 5) отримані часові діаграми струму і напруги на навантаженні (рис. 9).

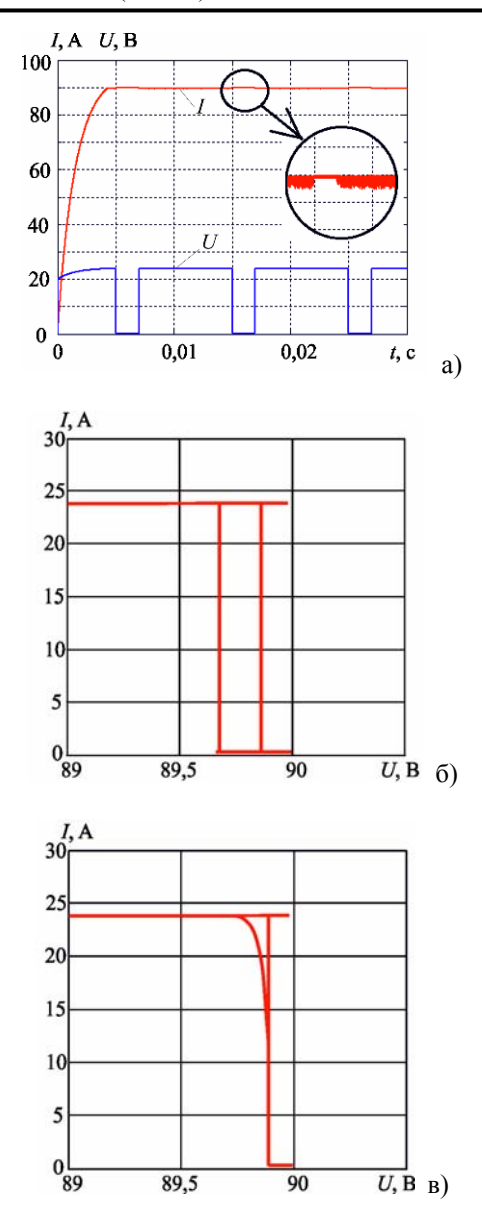

**Рисунок 9.** Часові діаграми струму і напруги на виході інверторного випрямляча (а) і ДХ (б і в) при роботі на дугове навантаження

На верхній діаграмі представлений зварювальний струм при стрибку вхідного сигналу і нульових початкових умовах і комутації навантаження, на нижній – напруга на дузі.

Як видно, процес встановлення вихідного струму монотонний, без викидів і коливальности. Час підготовки до роботи (включення) становить 1,25 мс. Зауважимо, що, як правило, неприпустимо поява різких змін вихідного струму або напруги при запуску, випереджуючих постійне плавне наростання *i*вих (*u*вих).

Тепер розглянемо перехідні процеси в перетворювачі при стрибкоподібній зміні опору навантаження. Стабілізатор струму піддається різним дестабілізуючим впливам, зокрема зміні вхідної напруги і напруги (струму) навантаження. Часто опір навантаження змінюється в часі. Цей факт враховується в моделі перетворювача, що має навантаження, опір якого змінюється по імпульсному закону.

На вихід перетворювача підключені постійні опори *R*1 = 0,27 Ом і опір *R*2 = 0,27 Ом, що комутується електронним ключем з частотою 0,1 кГц.

Відповідно до часових діаграм (рис. 10) імпульсне навантаження є причиною появи комутаційних процесів в напрузі і струмі на виході перетворювача. При зменшенні опору навантаження має місце сплеск (викид) струму, що не перевищує 0,25% від рівня вихідного струму і провал вихідної напруги, а при збільшенні опору – провал струму приблизно тієї ж величини (рис. 10).

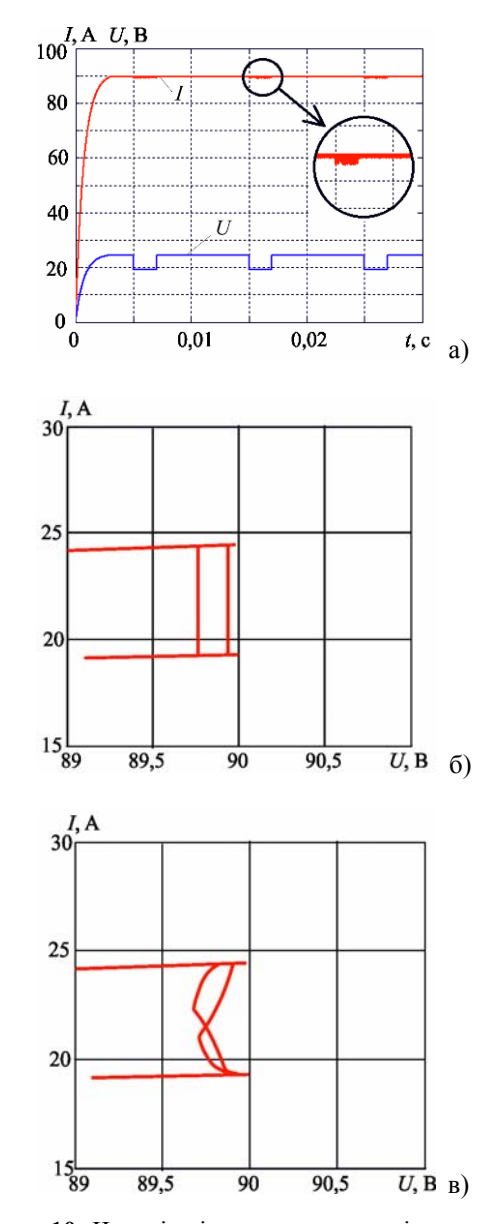

**Рисунок 10.** Часові діаграми струму і напруги на виході інверторного випрямляча (а) і ДХ з активним *R*-навантаженням (б) і активно-ємнісним *RC*навантаженням (в)

Перехідні процеси в моделі в другому випадку показані на рис. 10. Процес наростання вихідного струму (рис. 10) при нульових початкових умовах відображає часова діаграма, отримана після запуску моделі.

Для резистивного навантаження відхилення середнього значення струму на виході випрямляча становить 0,19 А (0,21%), а для дугового навантаження – 0,18 А (0,2%). При наявності згладжуючого конденсатора ємністю 10 мкФ часові діаграми струму і напруги на навантаженні практично не відрізняються від розглянутих вище.

Динамічні характеристики в координатах струму дроселя (вісь ординат) від напруги на дузі (вісь абсцис) при дуговому і резистивному навантаженні з ємністю представляють собою складні криві (рис. 9, 10).

Осцилограми процесу зварювання при використанні інверторного випрямляча «Nebula-315» наведені на рис. 11 [1].

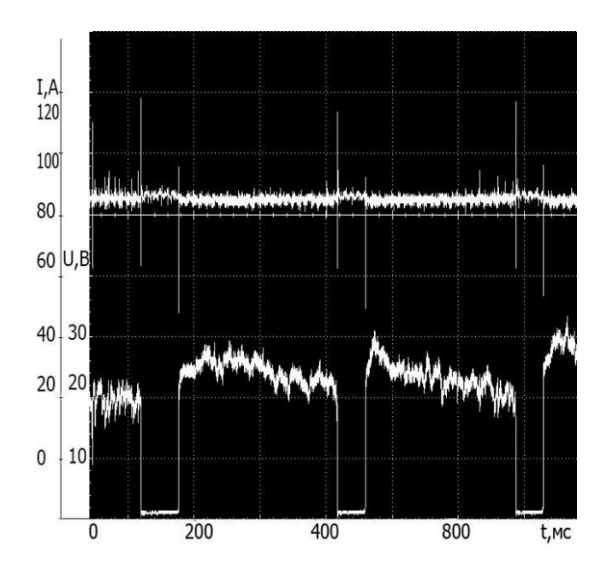

**Рисунок 11.** Осцилограми струму в зварювального ланцюга і напруги між електродом і виробом (електроди марки LB-52U діаметром 3,2 мм): інверторний випрямляч «Nebula-315»

Порівняння даного результату з рис. 8 підтверджує, що криві зміни *u*д(*t*), *i*зв(*t*) виявилися практично близькими. Напруга на навантаженні і струм дроселя в перехідному і усталеному режимах в моделі в точності збігається з експериментальними значеннями.

Різниця в діаграмах зміни струму в зварювальному ланцюзі і напруги між електродом і виробом (рис. 3, рис. 8) полягає в тому, що динамічні властивості інверторного ДЖ вище і якісні показники випрямленої напруги краще, ніж у традиційного випрямляча.

Порівнюючи схеми зварювальних випрямлячів, можна зробити висновок, що по пульсаціям випрямленої напруги інверторна схема більш вигідна, ніж традиційна (коефіцієнт пульсацій для першої схеми складає 25%, а для другої – 65% [1]). Тому використання інверторного випрямляча дозволяє отримати істотно стабільніший процес.

Застосування інверторних ДЖ для РДЗ покритими електродами з більшою швидкістю зміни енергетичних параметрів одного мікроциклу режиму зварювання (як це видно з рис. 5, 10, в середньому в 2 рази) в порівнянні з традиційними діодними випрямлячами забезпечує підвищення стабільності процесу зварювання і ефективності тепломасопереноса:

- зменшення обсягу крапель, що переносяться в зварювальну ванну;

- зменшення середньої тривалості горіння дуги на інтервалах плавлення електрода і періоду формування крапель електродного металу;

- зменшення розбризкування електродного металу;

- поліпшення структури і властивостей зварного з'єднання [1].

Загальний висновок з отриманих результатів моделювання полягає в тому, що:

– адекватність структурної моделі ДЖ підтверджується результатами аналізу перехідних і усталених режимів;

– всебічні дослідження динамічних властивостей ДЖ для РДЗ може бути здійснено з використанням віртуальних моделей, в яких враховані як лінійні, так і нелінійні властивості;

– моделювання може істотно полегшити рішення задач по оптимальному вибору параметрів схеми зварювального ДЖ і поліпшити техніко-економічні показники випрямлячів, що випускаються;

– результати моделювання можуть бути застосовані в практиці при створенні та модернізації зварювального устаткування;

– розроблені моделі виконують роль лабораторного стенду, який дозволяє без остраху щось зіпсувати, задавати і досліджувати будь-які режими і характеристики.

Завдяки пакетам розширення [4, 5] система *MATLAB + Simulink* набула основні можливості систем схемотехнічного моделювання електронних і електричних схем загального призначення. З розглянутих вище засобів імітаційного моделювання на прикладі системи джерело живлення - електрична дуга видно, що її застосування є найбільш ефективним і поширеним засобом для дослідження і вирішення завдань проектування таких пристроїв. Грамотне використання пакета істотно підвищує достовірність отриманих результатів.

Візуальні моделі, описані в даній статті, дозволяють провести дослідження будь-яких режимів і динамічних процесів в конкретних системах і переконатися в аналогічності результатів аналізу з наведеними експериментальними.

Побудова моделей складних систем носить суб'єктивний характер, що призводить до виникнення помилок, пов'язаних з некомпетентністю аналітика, недостатньо докладним описом предметної області і т.д. Таким чином, перед тим, як модель даної системи буде використана, вона повинна бути проаналізована з точки зору наявності недоліків.

В області схемотехнічного моделювання класикою є програми класу *SPICE* і *PSPICE*, моделі яких стали стандартними в напівпровідниковій електроніці. Однак вони мають обмежений функціонал візуалізації і автоматизації проведення чисельного експерименту прогнозування та ідентифікації нелінійних явищ в системах електроживлення, малоефективні при розрахунках системи джерело живлення - дуга зварювальна ванна, зважаючи на відсутність в них механізму створення загальної моделі всієї системи. Ці недоліки відсутні в системі *MATLAB*. Тому в даний час середовище *MATLAB* є одним з поширених пакетів для проведення чисельних експериментів в області систем електроживлення. Поєднуючи методи імітаційного і структурного моделювання вона дозволяє значно спростити всю модель, а значить, підвищити її працездатність і швидкість роботи, скоротити час підготовки чисельного експерименту.

Побудова математичних і функціональних моделей таких систем із залученням *MATLAB* дозволяє враховувати їх основні особливості, істотно розширює можливості для моделювання, вивчення і дослідження джерел живлення.

Результати дослідження можуть бути застосовані при створенні і модернізації зварювального устаткування і для розширення кола модельованих пристроїв і систем.

#### **V.ВИСНОВКИ**

Виконано порівняльний аналіз засобів моделювання джерел живлення зварювальної дуги. Одним з основних параметрів, за якими порівнювалися середовища, є функціональні можливості. З розглянутих симуляторів найбільш ефективним при моделюванні розглянутих систем є *Simulink* програмного середовища *MATLAB*. Використовуючи спеціальні можливості її користувач може не тільки імітувати, а й аналізувати роботу установки в часі.

Побудовано математичні та функціональні моделі джерел живлення зварювальної дуги із застосуванням елементів *SimPowerSystems* і блоків з бібліотеки *Simulink* із залученням самої системи *MATLAB*, що істотно розширює можливості для моделювання таких систем. Математизація тих чи інших процесів в деякій мірі показує і рівень достовірності отриманих результатів та ступінь їх наукового відпрацювання.

Наведено чисельні експерименти і порівняльний аналіз чисельного та натурного експериментів. Експе-

риментальна перевірка отриманих результатів на конкретних прикладах показала актуальність поставленої задачі і коректність її рішення.

### **СПИСОК ЛІТЕРАТУРИ**

- **[1]** Ильященко, Д.П. Влияние энергетических параметров инверторных источников питания на структуру и свойства неразъёмных соединений при ручной дуговой сварке: автореф. дис. канд. техн. наук: спец. 05.02.10 «Сварка, родственные прцессы и технологии» / Ильященко Дмитрий Павлович; ФГБУН Институт физики прочности и материаловедения Сибирского отделения Российской академии наук. – Томск, 2017. – 19 с.
- **[2]** Болотовский, Ю.И. Некоторые аспекты моделирования систем силовой электроники / Ю.И. Болотовский, Г.И. Таназлы // Силовая электроника. – 2006. – №4. – С. 78-83.
- **[3]** Болотовский, Ю.И. *ORCAD* 9.x, *ORCAD* 10.x. Практика моделирования / Ю.И. Болотовский, Г.И. Таназлы. – М.: СОЛОН-ПРЕСС, 2010. – 208 с.
- **[4]** Володин, В.Я. Современные сварочные аппараты своими руками / В.Я. Володин. – СПб.: Наука и техника, 2008. – 304 с.
- **[5]** Волович, Г.И. Моделирование однотактных *DC*/*DC*-преобразователей в пакете *VisSim* / Г.И. Волович // Современная электроника. – 2005.  $-$  N<sub>2</sub>3. – C. 56-61.
- **[6]** Клиначёв, Н.В. Моделирование систем в програмне *VisSim*. Справочная система / Н.В. Клиначёв. – Челябинск: ЮУрГУ, 2001. – 174 с.
- **[7]** Володин, В.Я. Продвинутые источники сварочного тока / В.Я. Володин // Силовая электроника. –  $2014. - N<sub>2</sub>4. - C. 82-90.$
- **[8]** Крампит, М.А. Расчёты электронных схем источников питания для сварки в программе *LTSpice* IV / М.А. Крампит, Е.А. Зернин // Актуальные проблемы современного машиностроения: сборник Трудов Международной научно-практической конференции, г. Югра, 11-12 декабря 2014 г. – Томск: Изд-во ТПУ, 2014. – С. 372-376.
- **[9]** Ульянова, О.В. Информационно-измерительная система для аттестации источников питания дуговой сварки на основе параметров Марковской модели процесса плавления: автореф. дис. канд. техн. наук: спец 05.11.16 «Информационноизмерительные и управляющие системы (по отраслям)» / Ульянова Ольга Викторовна; Волгоградский государственный технический университет. – Волгоград: ВГТУ, 2006. – 17 с.
- **[10]**Казаринов, Л.С. Исследование процессов в многоканальных стабилизаторах тока светоизлучающих диодов на основе моделирования / Л.С. Казаринов, Е.В. Вставская, Дж.А. Саид // Проблемы энергетики. – 2017. – Т.19. – №3-4. –

#### С. 168-175.

- **[11]**Бабков, А.В. Лабораторный практикум по курсу «Моделирование систем» / А.В. Бабков, А.В. Илюхин, А.М. Колбасин, В.С. Селезнев. – М.: МАДИ, 2015. – 64 с.
- **[12]**Карпов, А.В. Современные программные средства структурно-функционального и схемотехнического моделирования / А.В. Карпов, С.А. Калабанов, Р.И. Шагиев. – Казань: Казан. ун-т, 2013. – 36 с.
- **[13]**Соловьёв, В.А. Моделирование в среде *NI Multisim* понижающего импульсного регулятора постоянного тока / В.А. Соловьёв // Альманах современной науки и образования. – 2015. – №7(97). – С. 120-125.
- **[14]**Татуйко, П.С. Моделирование переходных процессов полумостового резонансного преобразователя в *MATLAB SIMULINK* / П.С. Татуйко, А.И. Власов // САПР и моделирование в современной электронике: сб. научн. тр. I Международной научно-практической конференции под ред. Л.А. Потапова, А.Ю. Дракина. – Брянск: БГТУ,  $2017. - C. 37-40.$
- **[15]**Кубов, В.И. Исследование схем импульсных источников питания в *SwCAD / LTspice* / В.И. Кубов. – К.: МК-ПРЕСС, СПб.: КОРОНА-ВЕК, 2015. – 208 с.
- **[16]**Негода, Е.Н. Сравнительный анализ источников питания сварочной дуги / Е.Н. Негода, А.П. Таран, П.Б. Юдаев // Сб. трудов V Международной научно-практической конференции. Т. 1. «Инновационные технологии и экономика в машиностроении». – Югра, 2014. - С. 62-67.
- **[17]**Володин, В.Я. Создаём современные сварочные аппараты / В.Я. Володин. – М.: ДМК Пресс, 2011.  $-352$  c.
- **[18]**Хайнеман, Р. Визуальное моделирование электронных схем в *PSPICE*: Пер. с нем. / Р. Хайнеман. – М.:ДМК Пресс, 2008. – 336 с.
- **[19]**Амелина, М.А. Программа схемотехнического моделирования *MicroCap* 8 / М.А. Амелина, С.А. Амелин. – М.: Горячая линия – Телеком,  $2007 - 464$  c.
- **[20]**Бардин, В.М. Исследование динамических свойств сварочного инвертора / В.М. Бардин, А.В. Земсков. – http://fetmag.mrsu.ru/2010- 2/pdf/WildingInvertor.pdf
- **[21]**Бардин, В.М. Динамика переходных процессов в сварочных инверторах / В.М. Бардин, Д.А. Борисов, А.В. Земсков // Практическая силовая электроника. – 2012. – №3. – С. 52-55.
- **[22]**Бардин, В.М. Моделирование переходных процессов в сварочном инверторе / В.М. Бардин, Д.А. Борисов // Электротехника, 2009. – №6. – С. 47-49.
- **[23]**Бардин, В.М. Высокочастотные инверторы для

сварки на переменном токе / В.М. Бардин, А.В. Земсков. – М.: ДМК Пресс, 2015. – 144 с.

- **[24]**Швайченко, В.Б. Напівпровідниковий зварювальний інвертор потужністю 2 кВт з поліпшеною електромагнітною сумісністю / В.Б. Швайченко, Д.В. Дикий // Технології та дизайн. – 2017. –  $N<sub>2</sub>3(24)$ . – C. 1-19.
- **[25]**Борисов, Д.А. Переходные процессы в сварочном инверторе / Д.А. Борисов, В.М. Бардин // Современная электроника. – 2010. – №2. – С. 52-53.
- **[26]**Хернитер, Марк Е. *Multisim*. Современная система компьютерного моделирования и анализа схем электронных устройств / Марк Е. Хернитер. – М.: ДМК-пресс, 2006. – 488 с.
- **[27]**Лурье, М.С. Имитационное моделирование схем преобразовательной техники / М.С. Лурье, О.М. Лурье. – Красноярск: СибГТУ, 2007. – 138 с.
- **[28]**Кирина, М. Программа схемотехнического моделирования *Multisim* / М. Кирина, К. Фомина. – 33 с. – Режим доступу http://ikit.edu.sfukras.ru/CP\_Electronics/pages/soft/multisim
- **[29]**Горбунов, А.С. Исследование транзисторного инвертора напряжения для питания индуктора с магнитопроводом в программе *MATLAB* / А.С. Горбунов // Научно-практические исследования. – 2020. – №2-1 (25). – С. 27-31.
- **[30]**Крампит, М.А. Особенности схемотехнического моделирования источников питания для сварки / М.А. Крампит // Обработка материалов: современные проблемы и пути решения: сборник трудов Всероссийской научно-практической конференции молодых ученых, аспирантов и студентов, 26-28 ноября 2015 г., г. Юрга. — Томск: Изд-во ТПУ, 2015. – С. 165-168.
- **[31]**Болотов, С.В. Информационно-измерительный комплекс для исследования процессов плавления и переноса электродного металла при дуговой сварке / С.В. Болотов, А.В. Хомченко, А.В. Шульга, Е.Л. Болотова // Вестник Брянского государственного технического университета. –  $N<sub>2</sub> 6 (91)$ . – 2020. – C. 4-11.
- **[32]**Джендубаев, А.-З.Р. Моделирование сварочного инвертора в системе *MATLAB* и его расширении *SimPowerSystems* без учета обратных связей / А.- З.Р. Джендубаев, Э.А.-З Джендубаев // Известия СевКавГГТА. – 2016. – №2. – С. 3-7.
- **[33]**Сараев, Ю.Н. Комплекс для исследования процессов дуговой сварки / Ю.Н. Сараев, А.Г. Лунёв, А.С. Киселёв и др. // Автоматическая сварка. – 2018. – №8. – С. 15-24.
- **[34]**Казаринов, Л.С. Моделирование стабилизатора тока светоизлучающих диодов в пакете *VisSim* / Л.С. Казаринов, Дж.А. Саид [текст] // Вестник ЮУрГУ. – Серия «Компьютерные технологии, управление, радиоэлектроника». – 2017. – Т. 17. –  $N_2$ 1. – C. 146-152.

- **[35]**Герман-Галкин С.Г. *Matlab & Simulink*. Проектирование мехатронных систем на ПК / С.Г. Герман-Галкин. – СПб.: Корона-Век, 2008. – 368 с.
- **[36]**Чернышов, Н.Г. Моделирование и анализ схем в *Electronics Workbench*: Учебно-методическое пособие. / Н.Г. Чернышов, Т.И. Чернышова. – Тамбов: ТГТУ, 2005. – 52 с.
- **[37]**Мухин, В.Ф. Моделирование электрических схем маломощных сварочных выпрямителей

В.Ф. Мухин, Е.Н. Ерёмин // Омский научный вестник: Машиностроение и машиноведение. – 2011.  $-$  N<sup>o</sup><sub>2</sub>3(103). – C. 73-78.

**[38]**Милютин, В.С. Источники питания для сварки: Учебное пособие / В.С. Милютин, В.А. Коротков. – Челябинск: Металлургия Урала. – 1999. – 368 с.

*Стаття надійшла до редакції 10.08.2021* 

# **МОДЕЛИРОВАНИЕ СХЕМ ИСТОЧНИКОВ ЭЛЕКТРОПИТАНИЯ СВАРОЧНОЙ ДУГИ В** *MATLAB* **/** *SIMULINK*

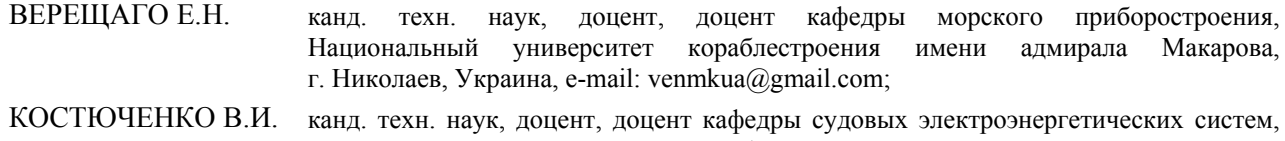

Национальный университет кораблестроения имени адмирала Макарова, г. Николаев, Украина, e-mail: vikmkua@gmail.com;

*Цель работы. Создание виртуальных блоков и имитационных лабораторных стендов для изучения и всестороннего исследования динамических свойств сварочных источников питания.* 

*Методы исследования. Обзор литературных источников по тематике, имитационное моделирование электромагнитных процессов в программной среде MATLAB, сравнительный анализ полученных и имеющихся данных.*

*Полученные результаты. Проведен сравнительный анализ средств моделирования источников питания сварочной дуги. Одним из основных параметров, по которым сравнивались среды, есть функциональные возможности. Из рассматриваемых симуляторов наиболее эффективным при моделировании рассматриваемых систем является Simulink программной среды MATLAB. Используя специальные возможности ее пользователь может не только имитировать, но и анализировать работу установки во времени.* 

*Построены математические и функциональные модели источников питания сварочной дуги с применением элементов SimPowerSystems и блоков из библиотеки Simulink с привлечением самой системы MATLAB, что существенно расширяет возможности для моделирования таких систем. Математизация тех или иных процессов в некоторой степени показывает и уровень достоверности полученных результатов и степень их научной отработки. Разработанные модели выполняют роль лаборатории, позволяющей задавать и исследовать любые режимы и характеристики.* 

*Представлены многочисленные эксперименты и сравнительный анализ численного и натурного экспериментов. Экспериментальная проверка полученных результатов на конкретных примерах показала актуальность поставленной задачи и корректность ее решения.* 

*Дальнейшие исследования связаны с расширением круга моделированных источников электропитания электрической дуги, всесторонним исследованием их динамических свойств и основных характеристик, с экспериментальной проверкой разработанных моделей, а также со сравнительным анализом и формированием рекомендаций по совершенствованию моделей.* 

*Научна новизна. Получил дальнейшее развитие метод схемотехнического моделирования электрических и электронных схем общего назначения путем распространения его на новый класс объектов - системы электропитания электротехнологических установок.* 

*Практическая ценность. Построение математических и функциональных моделей сложных систем с привлечением MATLAB позволяет учитывать их основные особенности, существенно расширяет возможности для моделирования, изучения и исследования источников питания. На основе предложенного подхода были разработаны и построены имитационные лабораторные стенды конкретных источников питания, позволяющие задавать и исследовать их любые режимы и характеристики.* 

*Ключевые слова: схемотехническое моделирование; источник питания; анализ; экспериментальная проверка.*

# **MODELING OF WELDING ARC POWER SUPPLY DIAGRAMS IN MATLAB / SIMULINK**

VERESHCHAGO E.N. PhD, Associate Professor of the Department of Marine Instrument, Admiral Makarov National University of Shipbuilding, Mykolaiv, Ukraine, e-mail: venmkua@gmail.com; KOSTIUCHENKO V.I. PhD, Associate Professor of the Department of Marine Electric Power Systems, Admiral Makarov National University of Shipbuilding, Mykolaiv, Ukraine, e-mail: vikmkua@gmail.com;

*Purpose. Creation of virtual blocks and simulation laboratory stands for the study and comprehensive research of the dynamic properties of welding power supplies.* 

*Methodology. Review of literary sources on the subject, simulation modeling of electromagnetic processes in the MATLAB software environment, comparative analysis of obtained and available data.* 

*Findings. The comparative analysis of means of modeling of power sources of a welding arc is executed. One of the main parameters by which the environments were compared is functionality. Among the considered simulators, Simulink of the MATLAB software environment is the most effective one in the considered systems modeling. Using special features, its user can not only simulate, but also analyze the operation of the over time installation.* 

*Mathematical and functional models of welding arc power supplies were built using SimPowerSystems elements and blocks from the Simulink library with the involvement of the MATLAB system itself, which significantly expands the possibilities for such systems modeling. Mathematization of certain processes to some extent shows the level of reliability of the results and the degree of their scientific development. The developed models act as a laboratory, which allows you to set and explore any modes and characteristics.* 

*Numerical experiments and comparative analysis of numerical and field experiments are given. Experimental verification of the obtained results on specific examples showed the relevance of the problem and the correctness of its solution.* 

*Further research is related to the expansion of the range of simulated power sources of the electric arc, a comprehensive study of their dynamic properties and basic characteristics, experimental verification of the developed models, as well as comparative analysis and development of recommendations for model improvement.* 

*Originality. The method of circuit modeling of general-purpose electrical and electronic circuits was further developed by extending it to a new class of objects - the power supply system of electrical installations.* 

*Practical value. Construction of mathematical and functional models of complex systems with the involvement of MATLAB allows to take into account their main features, significantly expands the possibilities for modeling, study and research of power supplies. Based on the proposed approach, simulation laboratory stands of specific power supplies were developed and built, which allow to set and study any modes and characteristics.* 

## *Keywords: circuit modeling; power supply; analysis; experimental verification.*

### **REFERENCES**

- **[1]** Il'jashhenko, D.P. (2017). Vlijanie jenergeticheskih parametrov invertornyh istochnikov pitanija na strukturu i svojstva neraz#jomnyh soedinenij pri ruchnoj dugovoj svarke: avtoref. dis. kand. tehn. nauk. Tomsk, FGBUN, 19.
- **[2]** Bolotovskij, Ju.I., Tanazly, G.I. (2006). Nekotorye aspekty modelirovanija sistem silovoj jelektroniki [Some Aspects of Modeling Power Electronics Systems]. *Power electronics*, 4, 78-83. (in Russian.)
- **[3]** Bolotovskij, Ju.I., Tanazly, G.I. (2010). ORCAD 9.x, ORCAD 10.x. Praktika modelirovanija. M.: SOLON-PRESS, 208.
- **[4]** Volodin, V.Ja. (2008). Sovremennye svarochnye apparaty svoimi rukami. SPb.: Nauka i tehnika, 304.
- **[5]** Volovich, G.I. (2005). Modelirovanie odnotaktnyh DC/DC-preobrazovatelej v pakete VisSim [Simulation of single-cycle DC / DC converters in VisSim package]. *Modern electronics*, 3, 56-61. (in Russian.)
- **[6]** Klinachjov, N.V. (2001). Modelirovanie sistem v programne VisSim. Spravochnaja sistema. Cheljabinsk: JuUrGU, 174.
- **[7]** Volodin, V.Ja. (2014). Prodvinutye istochniki svarochnogo toka [Advanced welding current sources].

*Power electronics*, 4, 82-90. (in Russian.)

- **[8]** Krampit, M.A., Zernin E.A. (2014). Raschjoty jelektronnyh shem istochnikov pitanija dlja svarki v programme LTSpice IV. Aktual'nye problemy sovremennogo mashinostroenija: sbornik Trudov Mezhdunarodnoj nauchno-prakticheskoj konferencii, g. Jugra, 11-12 dekabrja 2014. Tomsk: Izd-vo TPU, 372-376.
- **[9]** Ul'janova, O.V. (2006). Informacionno-izmeritel'naja sistema dlja attestacii istochnikov pitanija dugovoj svarki na osnove parametrov Markovskoj modeli processa plavlenija: avtoref. dis. kand. tehn. Nauk. Volgograd: Volgogradskij gosudarstvennyj tehnicheskij universitet, 17. (in Russian.)
- **[10]**Kazarinov, L.S., Vstavskaja, E.V., Said, Dzh.A. (2017). Issledovanie processov v mnogokanal'nyh stabilizatorah toka svetoizluchajushhih diodov na osnove modelirovanij [Research of processes in multichannel current stabilizers of light-emitting diodes based on simulation]. *Energy problems*, T.19, 3-4, 168-175. (in Russian.)
- **[11]**Babkov, A.V., Iljuhin, A.V., Kolbasin, A.M., Seleznev, V.S. (2015). Laboratornyj praktikum po kursu «Modelirovanie sistem». M.: MADI, 64.
- **[12]**Karpov, A.V., Kalabanov, S.A., Shagiev, R.I. (2013).

Sovremennye programmnye sredstva strukturnoi shemotehnicheskogo modelirovanija, Kazan': Kazan. un-t, 36.

- **[13]**Solov'jov, V.A. (2015). Modelirovanie v srede NI Multisim ponizhajushhego impul'snogo reguljatora postojannogo toka [NI Multisim Simulation of a DC Buck Down Regulator]. *Almanac of modern science and education*, 7(97), 120-125. (in Russian.)
- **[14]**Tatujko, P.S., Vlasov, A.I. (2017). Modelirovanie perehodnyh processov polumostovogo rezonansnogo preobrazovatelja v MATLAB SIMULINK. SAPR i modelirovanie v sovremennoj jelektronike: sb. nauchn. tr. I Mezhdunarodnoj nauchno-prakticheskoj konferencii. Brjansk: BGTU, 37-40.
- **[15]**Kubov, V.I. (2015). Issledovanie shem impul'snyh istochnikov pitanija v SwCAD / Ltspice. K.: MK-PRESS, SPb.: KORONA-VEK, 208.
- **[16]**Negoda, E.N., Taran, A.P., Judaev, P.B. (2014). Sravnitel'nyj analiz istochnikov pitanija svarochnoj dugi. Sb. trudov V Mezhdunarodnoj nauchnoprakticheskoj konferencii. T.1. «Innovacionnye tehnologii i jekonomika v mashinostroenii». Jugra, 62-67.
- **[17]**Volodin, V.Ja. (2011). Sozdajom sovremennye svarochnye apparaty. M.: DMK Press, 352.
- **[18]**Hajneman, R. (2008). Vizual'noe modelirovanie jelektronnyh shem v PSPICE: Per. s nem. M.:DMK Press, 336.
- **[19]**Amelina, M.A., Amelin, S.A. (2007). Programma shemotehnicheskogo modelirovanija MicroCap 8. M.: Gorjachaja linija – Telekom, 464.
- **[20]**Bardin, V.M., Zemskov, A.V. (2010). Issledovanie svojstv svarochnogo invertora. http://fetmag.mrsu.ru/2010-2/pdf/WildingInvertor.pdf
- **[21]**Bardin, V.M., Borisov, D.A., Zemskov, A.V. (2012). Dinamika perehodnyh processov v svarochnyh invertorah [Dynamics of transient processes in welding inverters. *Practical power electronics*, 3, 52-55. (in Russian.)
- **[22]**Bardin, V.M., Borisov, D.A. (2009). Modelirovanie perehodnyh processov v svarochnom invertore [Simulation of transient processes in a welding inverter]. *Electrical engineering*, 6, 47-49. (in Russian.)<br>Bardin, V.M., Zemskov, A.V. (2015).
- **[23]**Bardin, V.M., Zemskov, A.V. (2015). Vysokochastotnye invertory dlja svarki na peremennom toke. M.: DMK Press, 144.
- **[24]**Shvajchenko, V.B., Dikij, D.V. (2017). Napіvprovіdnikovij zvarjuval'nij іnvertor potuzhnіstju 2 kVt z polіpshenoju elektromagnіtnoju sumіsnіstju [Semiconductor welding inverter with a capacity of 2 kW with improved electromagnetic compatibility]. *Technology and design*, 3(24), 1-19. (in Ukrainian).
- **[25]**Borisov, D.A., Bardin, V.M. (2010). Perehodnye processy v svarochnom invertore [Transient processes in the welding inverter]. *Modern electronics,* 2, 52-53. (in Russian.)
- **[26]**Herniter, Mark E. (2006). Multisim. Sovremennaja sistema komp'juternogo modelirovanija i analiza shem jelektronnyh ustrojstv. M.: DMK-press, 488.
- **[27]**Lur'e, M.S., Lur'e, O.M. (2007). Imitacionnoe modelirovanie shem preobrazovatel'noj tehniki. Krasnojarsk: SibGTU, 138.
- **[28]**Kirina, M., Fomina, K. Programma

shemotehnicheskogo modelirovanija Multisim. http://ikit.edu.sfu-

kras.ru/CP\_Electronics/pages/soft/multisim

- **[29]**Gorbunov, A.S. (2020). Issledovanie tranzistornogo invertora naprjazhenija dlja pitanija induktora s magnitoprovodom v programme MATLAB [Investigation of a transistor voltage inverter for powering an inductor with a magnetic core in the MATLAB program]. *Scientific and practical research*, 2-1 (25), 27-31. (in Russian.)
- **[30]**Krampit, M.A. (2015). Osobennosti shemotehnicheskogo modelirovanija istochnikov pitanija dlja svarki. Obrabotka materialov: sovremennye problemy i puti reshenija: sbornik trudov Vserossijskoj nauchno-prakticheskoj konferencii molodyh uchenyh, aspirantov i studentov, 26-28 nojabrja 2015, g. Jurga. Tomsk: Izd-vo TPU, 165-168.
- **[31]**Bolotov, S.V., Homchenko, A.V., Shul'ga, A.V., Bolotova, E.L. (2020). Informacionno-izmeritel'nyj kompleks dlja issledovanija processov plavlenija i perenosa jelektrodnogo metalla pri dugovoj svarke [Information-measuring complex for studying the processes of melting and transfer of electrode metal in arc welding]. *Bulletin of the Bryansk State Technical University*, 6 (91), 4-11. (in Russian.)
- **[32]**Dzhendubaev, A.-Z.R., Dzhendubaev, Je.A.-Z. (2016). Modelirovanie svarochnogo invertora v sisteme MATLAB i ego rasshirenii SimPowerSystems bez ucheta obratnyh svjazej [Simulation of a welding inverter in MATLAB and its SimPowerSystems extension without taking feedbacks into account*]. Izvestiya SevKavGGTA*, 2, 3-7. (in Russian.)
- **[33]**Saraev, Ju.N., Lunjov, A.G., Kiseljov, A.S. (2018). Kompleks dlja issledovanija processov dugovoj svarki [Complex for research of arc welding processes]. *Automatic welding*, 8, 15-24. (in Russian.)
- **[34]**Kazarinov, L.S., Said, Dzh.A. (2017). Modelirovanie stabilizatora toka svetoizluchajushhih diodov v pakete VisSim [Simulation of the current stabilizer of light-emitting diodes in the VisSim package]. *Bulletin of SUSU. Series "Computer technologies, control, radio electronics".* T.17, 1, 146-152. (in Russian.)
- **[35]**German-Galkin, S.G. (2008). Matlab & Simulink. Proektirovanie mehatronnyh sistem na PK. SPb.: Korona-Vek, 368.
- **[36]**Chernyshov, N.G., Chernyshova, T.I. (2005). Modelirovanie i analiz shem v Electronics Workbench. Tambov: TGTU, 52.
- **[37]**Muhin, V.F., Erjomin, E.N. (2011). Modelirovanie jelektricheskih shem malomoshhnyh svarochnyh vyprjamitelej [Simulation of electrical circuits of low-power welding rectifiers]. Omsk Scientific Bulletin: Mechanical Engineering and Engineering Science, 3(103), 73-78. (in Russian.)
- **[38]**Miljutin, V.S., Korotkov, V.A. (1999). Istochniki pitanija dlja svarki: Uchebnoe posobie. Cheljabinsk: Metallurgija Urala, 368 s.